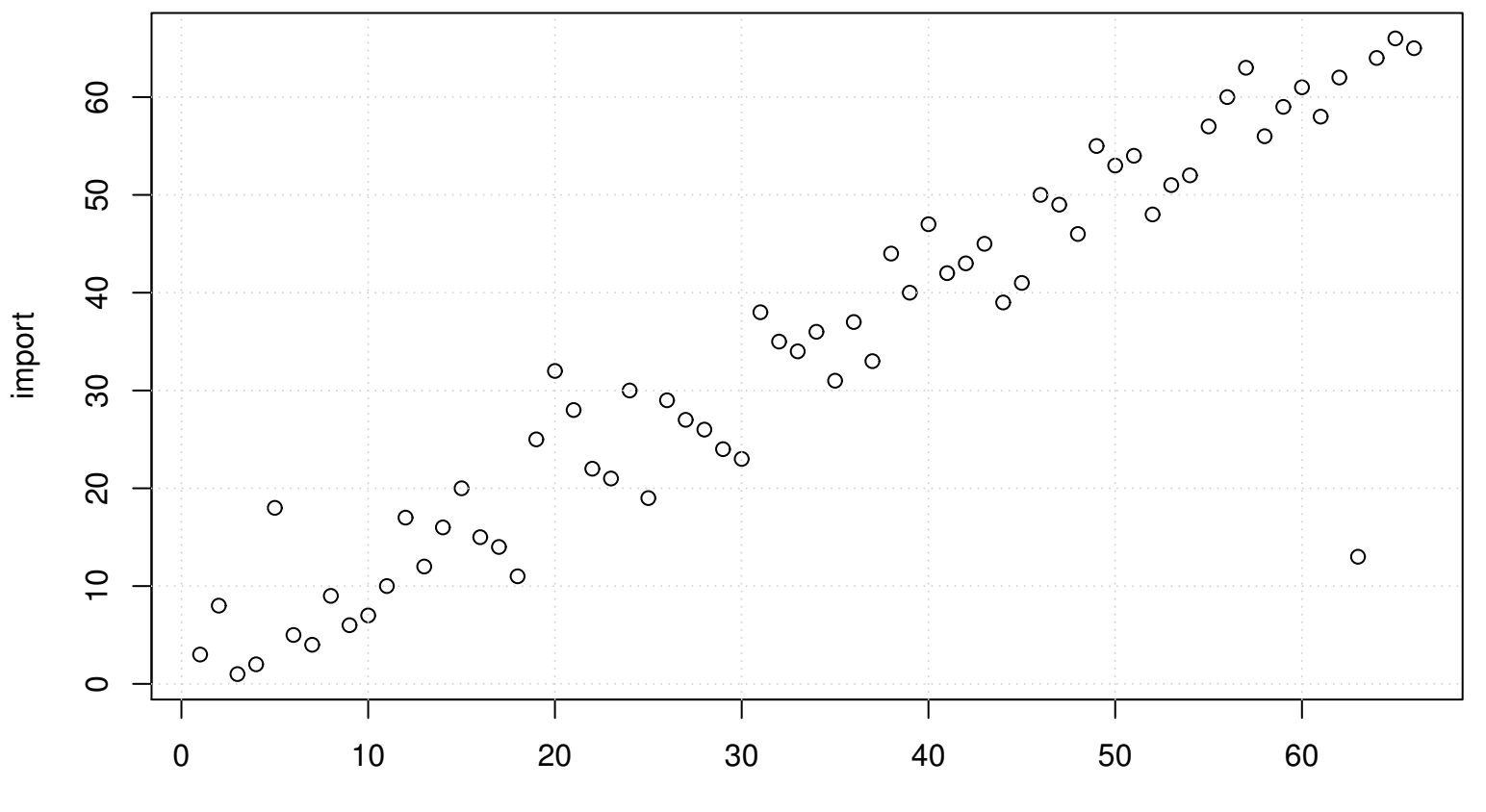

## **Scatterplot of Ranks**

export